**ФОРМАТЫ ГРАФИЧЕСКИХ ФАЙЛОВ**

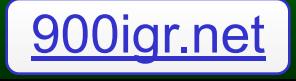

## **Что такое формат графического файла?**

## **Формат графического файла** – это способ представления графических данных на внешнем носителе

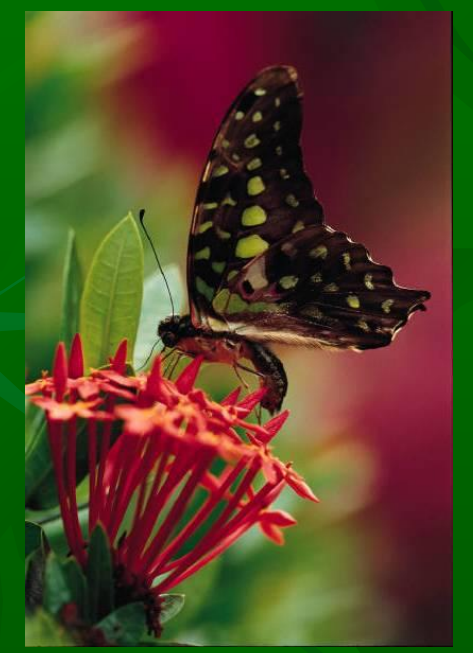

**Бабочка.tiff**

**Бабочка.psd**

**Бабочка.doc**

**Векторные форматы**  сохраняют рисунок в виде набора команд для построения простейших геометрических примитивов

**Примеры: \*.WMF** – стандартный, картинки Windows **\*.EPS** – стандартный **\*.CDR** – формат CorelDraw \* **.AI** – формат Adobe Illustrator

**Растровые форматы** сохраняют у рисунка его размер, глубину цвета и код цвета каждого пикселя

**Примеры: \*.JPG** – стандартный (со сжатием, экономичный, используется в Интернет) **\*.TIFF** – стандартный, устаревший (без сжатия, хорошее качество, большой объем) **\*.GIF** – стандартный, формат анимаций (со сжатием, малый объем, низкое качество) **\*.PSD** – формат Photoshop **\*.BMP** – формат PAINT

**Преобразование файлов из одного формата в другой**

Растровый – векторный (трассировка) Corel TRACE

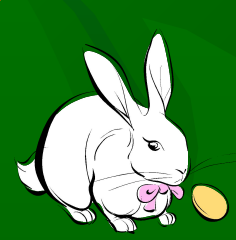

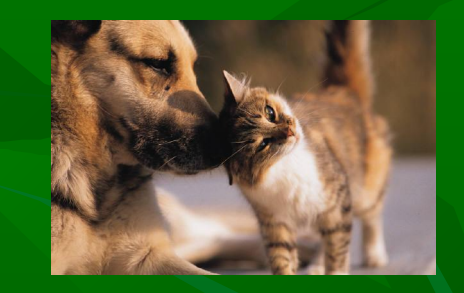

Растровый - растровый

Векторный – растровый Векторный - векторный (растрирование) Adobe Photoshop

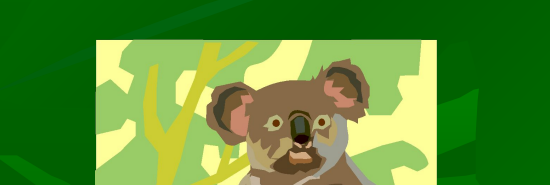

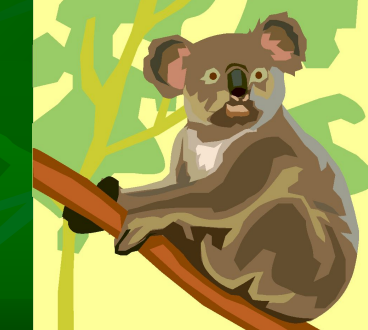

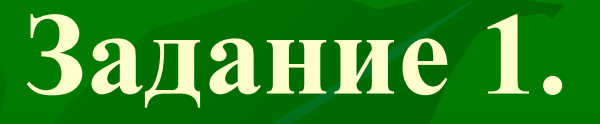

■ В папке **«Форматы графических файлов»** разложить все файлы по папкам: Векторные и Растровые

## **Задание 2.**

С помощью программы PAINT открыть файл **1.jpg** сохранить его в разных форматах, сравнить качество полученных изображений и их объемы

*Результаты оформить в тетради*

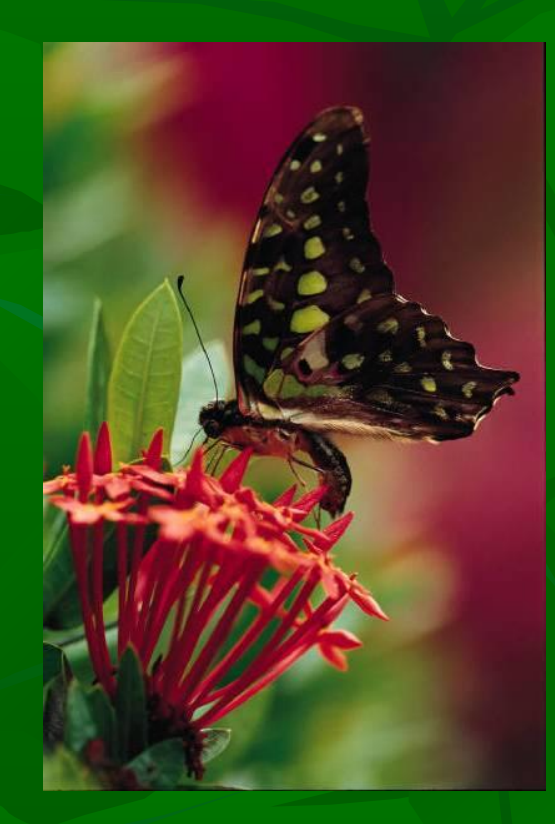